## **Occupant Load Calculation**

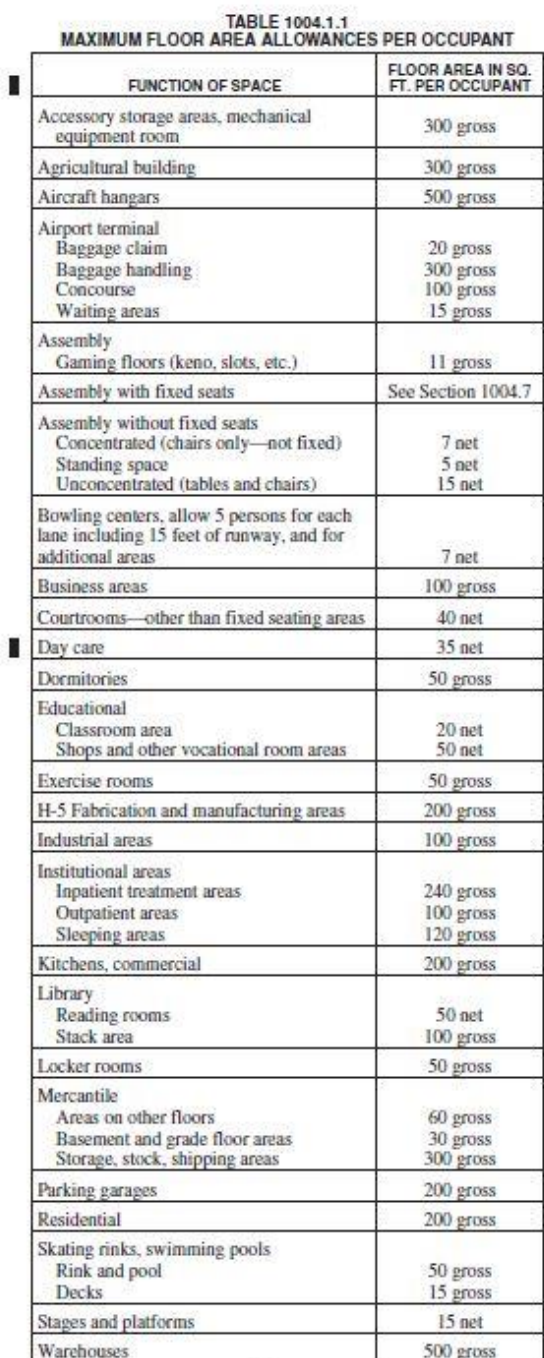

The formula is as follows:

Square footage of the space depending on function from table 1004.1.1

---------------------------------------------------------

-----

Maximum floor area allowance per occupant from table 1004.1.1

= Occupant Load

*\*If you need to calculate your occupant load, first look at your code footprint. It should already be calculated for you on those plans.*

*If you are unable to locate them, contact your local jurisdiction and see if they will measure the area for you.* 

For SI: 1 square foot =  $0.0929 \text{ m}^2$ .